**http://www.ijecbs.com** 

**Vol. 1 Issue 2 July 2011** 

# **IMPLEMENTATION OF MICROCONTROLLER BASED DRIVER CIRCUIT FOR PLASMA DISPLAY PANEL**

P.Saravanan<sup>1</sup> and P.A.Balakrishnan<sup>2</sup>

<sup>1</sup>SNS College of Engineering, Coimbatore, TN, India <sup>2</sup>KCG College of technology, Chennai, TN, India

Abstract -The model of the new zero-voltage and zero current switching energy recovery display driver for a Plasma Display Panel is proposed. This operation helps to achieve the zero-voltage turn on of all main power switches and zero-current turn-off of all auxiliary power switches, reduce the EMI noise, current stress in Mode 2 and Mode 3 operation, and improve the energy recovery capability. This paper presents the simulation and implementation of microcontroller based driver circuit for plasma display panel. Moreover, it has the simpler structure, fewer power devices, and lower cost of production than the Weber's driver. The experimental results concur with simulation results.

Keywords: Energy recovery, Plasma Display Panel, Zero-voltage switching,

### **I. INTRODUCTION**

Electronic display devices play an important role as an information display for a man-to-machine interface. With the rapid progress in the information industry, there has been a continuous increase in the demand for new electronic display devices with a large size, high resolution, and high information capacity. In order to substitute for a conventional cathode ray tube (CRT), various flat panel displays (FPDs) using a liquid crystal technology, electroluminescence, or gas discharge have been newly

#### **http://www.ijecbs.com**

**Vol. 1 Issue 2 July 2011** 

developed and commercialized. Thus, nowadays, it is possible to select the display device most suitable to each purpose. Among various hitherto developed FPDs, the Plasma Display Panel (PDP), which uses a gas discharge was first commercialized in 1993, has been well known as a most promising candidate for a large area wall hanging color television due to its large screen size, wide viewing angle, thinness, long life time, and high contrast. Therefore, it can be widely used as a home theater, commercial advertisement, billboard, supervisory monitor, entertainment purpose.

To obtain a high frequency square wave voltage, a special driver needs to be designed; to execute this several approaches have already been proposed. Among them, Weber's driver [1] proposed features the low conduction loss and high performance. However, it has several serious problems such as a hard switching operation of all auxiliary switches and complex configuration, resulting in a high cost. Especially, inevitable parasitic components prevent the Plasma Display Panel from being fully charged or discharged, which also cases the hard switching of all main inverter switches, EMI noises, poor energy-recovery capability, wall-charge loss, and increased sustaining voltage. Hsu's driver [2-4] proposed is very simple and able to fully charge/discharge the plasma display panel with the aid of the current source built in the inductor. However, in order to sustain the plasma display panel at the input sustaining voltage or 0 V, a very large inductor current with the value of the gas discharge current (i.e., 120 A for 42-in plasma display panel) should consistently flow through power switches and diodes, resulting in the excessive conduction loss and serious heat generation. Therefore, Hsu's driver [2-4] is unreasonable to be employed in the commercial scale Plasma Display Panel TV. To overcome all these drawbacks, a new zero-voltage and zero current switching energy recovery display driver [5] for a Plasma Display Panel is proposed. The present work deals with implementation of embedded controlled driver circuit for plasma display panel. The details of simulation, control circuit and hardware are presented in this paper.

#### **II. OPERATING PRINCIPLE**

Fig.1 shows the circuit diagram of the proposed driver and Fig.2 its key waveforms. One cycle period of the proposed driver is divided into two half cycles,  $t_0$ ~ $t_5$  and  $t_5$ ~ $t_{10}$ . Because the operation principles of two half cycles are symmetric, only the first half cycle is explained. Before  $t_0$ , the voltage

### **http://www.ijecbs.com**

**Vol. 1 Issue 2 July 2011** 

across is maintained at 0 V with  $M_1$  and  $M_4$  conducting. The auxiliary capacitors  $C_x$  and  $C_y$  are kept on being charged with constant voltage

 $V_c=0.5V_s(2t'_4-t_4-t_3+t_2+t_1-2t_0)/(t'_4-2t_4+2t_3-2t_2+2t_1-t_0)\leq V_s.$ 

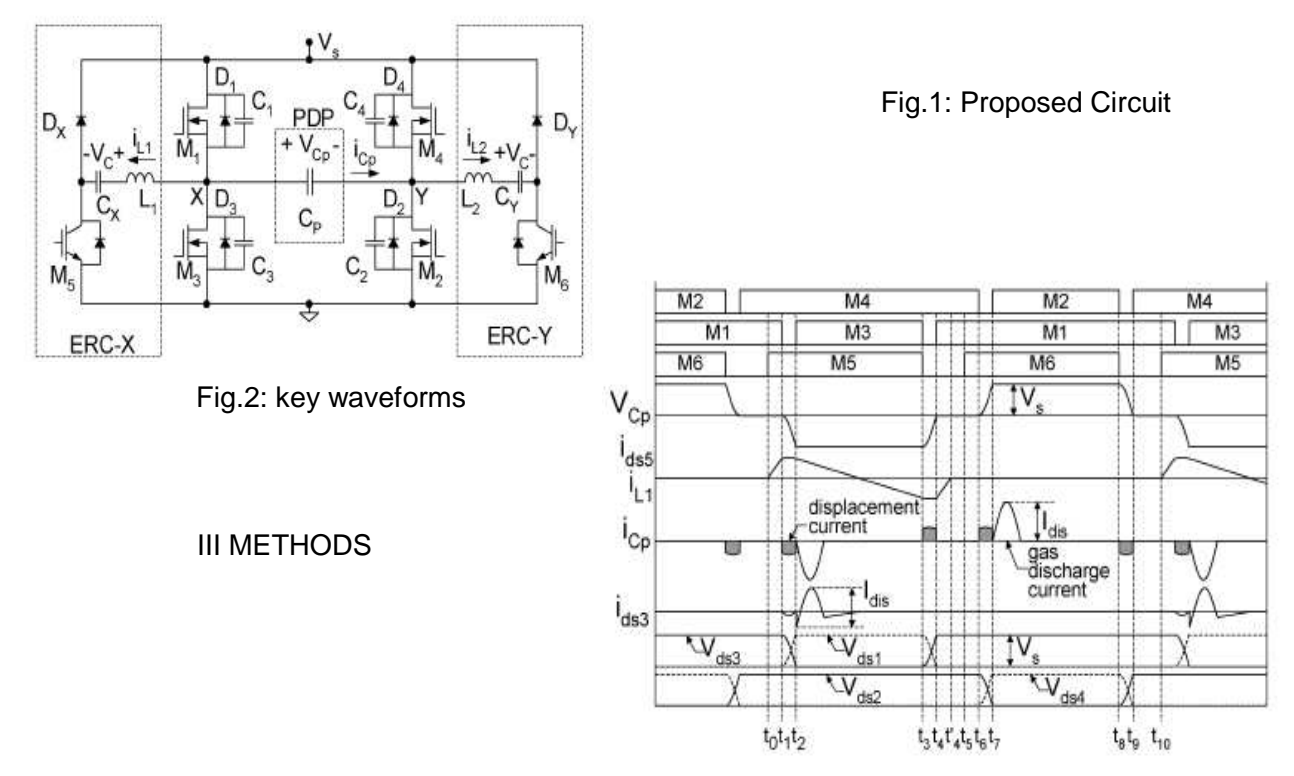

### **3.2.1 Modes of operation**

### **3.2.1.1Mode 1 (** $t_0 - t_1$ )

When  $M_5$  is turned on at  $t_0$ , mode 1 begins. As shown in Fig.3, the voltage across plasma display panel is still maintained at 0 V

and  $V_s$ - $V_c$  is applied to L<sub>1</sub>with M<sub>1</sub>, M<sub>4</sub>, and M<sub>5</sub> conducting. Thus, increases linearly with the slope of (V<sub>s</sub>- $V_c$ )/L<sub>1</sub>as  $i_{L1}$  (t) =  $(V_s - V_c)(t-t_0)/L_1$ .

# **International Journal of Enterprise Computing and Business Systems**

## **ISSN (Online) : 2230- (Online) : 2230-8849**

**http://www.ijecbs.com** 

**Vol. 1 Issue 2 July 2011** 

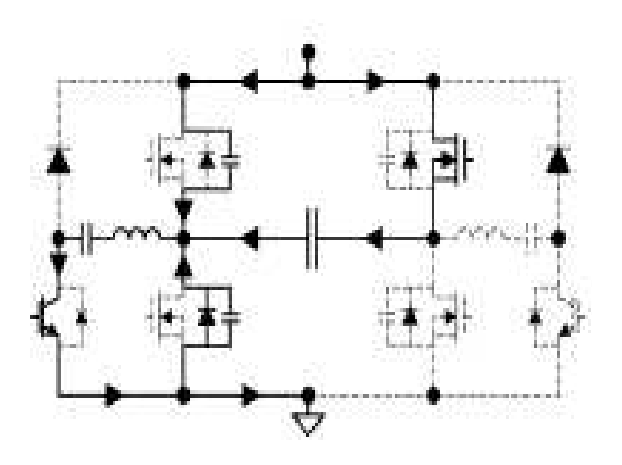

Fig 3: Mode 1

### **3.2.1.2 Mode 2 ( t1 - t2 )**

When M<sub>1</sub> is turned off at t<sub>1</sub>, mode 2 begins as shown in Fig.4. With the initial conditions of  $i_{L1}(t_1) = i_{L1}$  $=(V_s - V_c)(t_1 - t_0)/L_1$  and  $V_{Cp}(t_1) = 0$  V,  $i_{L1}$  starts to charge  $C_p$  and  $C_1$  and discharge  $C_3$  as follows:  $Vcp(t)=-\,\frac{lL1}{2Coss+Cp}\,\left(t-t1\right)$ 

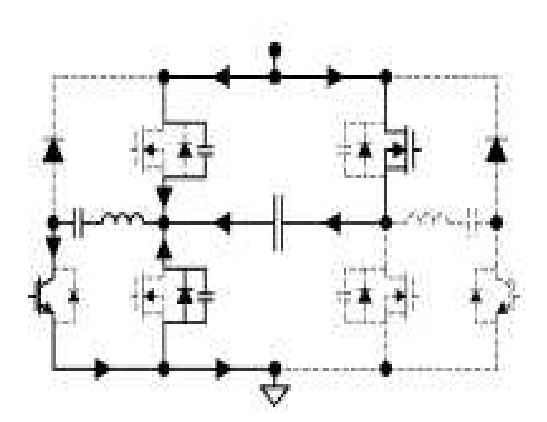

Fig 4: Mode 2

#### **http://www.ijecbs.com**

**Vol. 1 Issue 2 July 2011** 

Where it is assumed that  $C_1$ ,  $C_2$ ,  $C_3$  and  $C_4$  are equal to  $C_{\text{oss}}$  and  $L_1$  acts as a current source with the value of  $i_{L1}$ . With this arrangement, the abrupt charging operation of is avoided and the voltages across C<sub>p</sub> and  $C_3$  are decreased toward  $-V_s$  and 0 V, respectively.

#### **3.1.2.3 Mode 3 ( t2 ~ t3 )**

When  $V_{Cp}$  and  $V_{ds3}$  are clamped at -V<sub>s</sub> and 0 V at t<sub>2</sub>, respectively, the gas discharge takes place and mode 3 begins as shown in Fig 5. Since the voltage across  $M_3$  is 0 V at  $t_2$ ,  $M_3$  can be turned on under the ZVS. Moreover, since the inductor current  $i<sub>L1</sub>$  compensates the large portion of the gas discharge current during this period, the discharge current flowing through  $M<sub>3</sub>$  can be considerably reduced. At the same time, since  $V_c$  is applied to  $L_1$  with M<sub>3</sub> conducting, the inductor current  $i_L$  decreases linearly with the slope of  $-V_C/L_1$  as  $i_{L1}(t) = i_{L1} - V_C(t - t_2) / L_1$  and subsequently, the direction of the current is reversed.

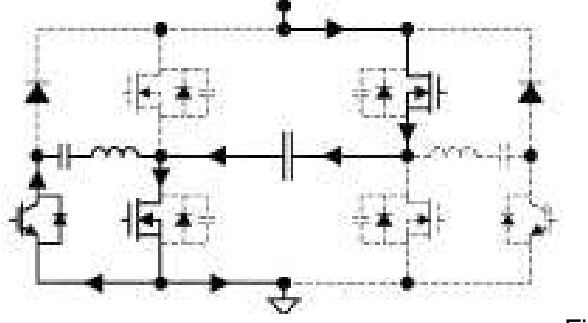

Fig 5: Mode 3

3.1.2.4 Mode 4 ( $t_3$  ~  $t_4$ )

When M<sub>3</sub> and M<sub>5</sub> are turned off at  $t_3$ , mode 4 begins as shown in Fig 6. With the initial conditions of  $i_{L1}(t_3) = i_{L1'} = i_{L1} - V_C(t_3 - t_2)$  / L<sub>1</sub>and  $V_{Cp}(t_3) = -V_s$ ,  $i_{L1}$  starts to discharge C<sub>p</sub> and C<sub>1</sub>, and charge C<sub>3</sub> as follows:

## **International Journal of Enterprise Computing and Business Systems**

## **ISSN (Online) : 2230- (Online) : 2230-8849**

**http://www.ijecbs.com** 

**Vol. 1 Issue 2 July 2011** 

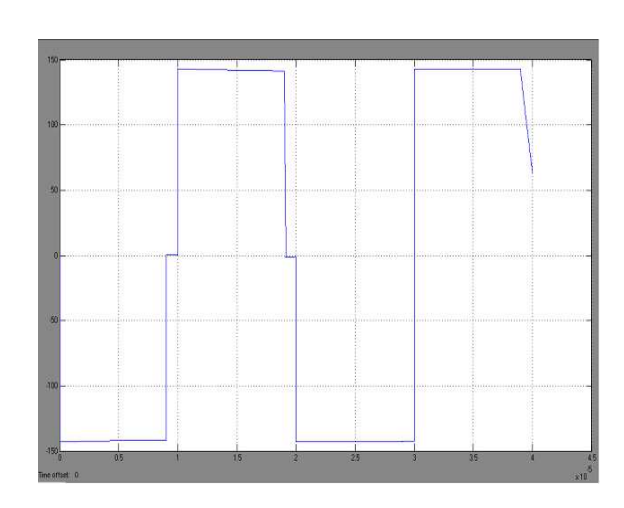

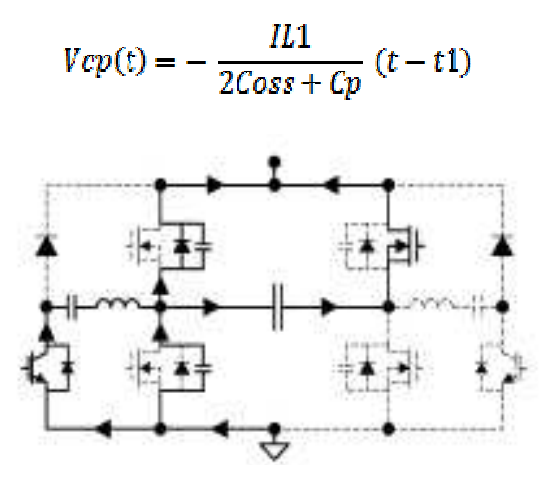

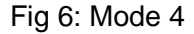

With this arrangement, the abrupt discharging operation of  $C_p$  is avoided and the voltages across  $C_p$  and  $C_1$  are increased and decreased toward 0 V, respectively. Moreover, since the current  $i_{L1}$  is flowing through the anti-parallel diode of  $M_5$ ,  $M_5$  can be turned off under the zero-current switching (ZCS) at  $t_3$ .

#### **3.1.2.5 Mode 5 ( t4 ~ t5 )**

When  $V_{Cp}$  and  $V_{ds1}$  are clamped at 0 V at t<sub>4</sub>, mode 4 begins. Since the voltage across M<sub>1</sub> is 0 V at  $t_4$ , M<sub>1</sub> can be turned on under the ZVS. The residual energy of the inductor  $L_1$  is fed back to the input power source.

### **http://www.ijecbs.com**

**Vol. 1 Issue 2 July 2011** 

The circuit operation of  $t_5 \sim t_{10}$  is similar to that of  $t_0 \sim t_5$ . Subsequently, the operation from  $t_0$  to  $t_{10}$  is repeated.

### **III.SIMULATION RESULTS**

 The simulation circuit model of Driver circuit for Plasma display system is given in Figure7. Scope 1 is used for displaying these voltages. The simulated waveform is shown in Figure 8.

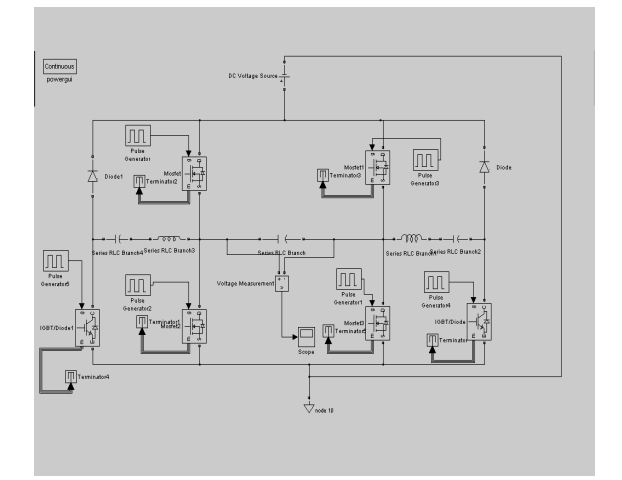

Fig 7: Driver Circuit for Plasma display panel Fig 8: Simulation Result

#### **IV. EXPERIMENTAL RESULTS**

 After the simulation studies, a microcontroller based driver circuit for plasma display panel is fabricated and tested. The top view of the hardware is depicted in Figure 9. The oscillogram of output voltage

## **http://www.ijecbs.com**

**Vol. 1 Issue 2 July 2011** 

is given in Figure 10. The Atmel microcontroller 89C51 is used to generate the pulses. Port 1 of the microcontroller is used for generating the gate pulses. Timer 0 is used for producing the delay required for the duration TON and TOFF. The microcontroller operates at a clock frequency of 12 MHZ. The pulses produced by the microcontroller are amplified using the driver IC IR 2110.

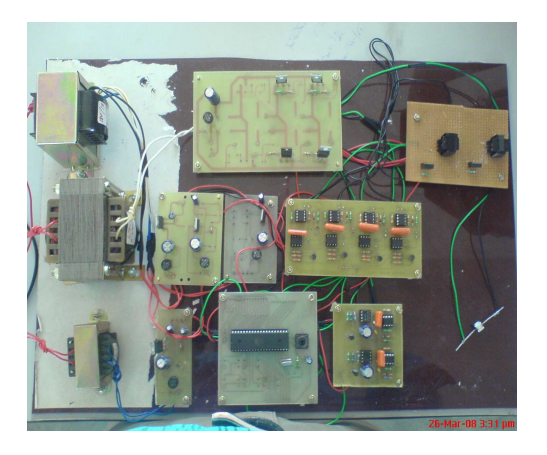

Fig 9: Prototype of Driver circuit for PDP

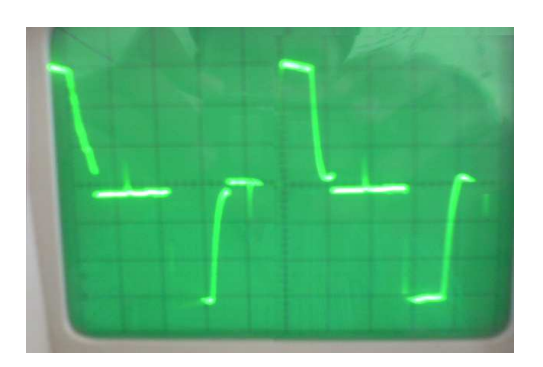

### **http://www.ijecbs.com**

**Vol. 1 Issue 2 July 2011** 

Fig 10: Output voltage across the load

#### V. CONCLUSIONS

Microcontroller based driver circuit for plasma display panel is simulated using Matlab Simulink and the hardware is implemented on prototype board and it has several desirable merits such as an improved EMI, low switching losses, and reduced burden on the cooling system.. A Microcontroller based gating circuit generates the pulses required by the inverter. The driver circuit for plasma display panel is successfully fabricated and tested. The applied research demonstrated that simulation and experimental results shown in Figures 2 and 10 are consistent. The hardware system used in the present work has obvious advantage of using single phase supply.

#### **REFERENCES**

- [1] L. F. Weber and M. B. Wood (January1992)"Power Efficient Sustain Drivers and Address Drivers for Plasma Panel," U.S. Patent 5 081 400.
- [2] H.B.Hsu, C.L.Chen, S.Y. Lin, and K.M. Lee (October 2000) "Representative power electronics driver for plasma display panel in sustain-mode operation," IEEE Trans. Ind. Electron., vol. 47, no. 5, pp. 1118–1124.
- [3] C.C.Liu, H.B. Hsu, S.T. Lo and C.L. Chen (April 2001) "An energy-recovery sustaining driver with discharge current compensation for ac plasma display panel," IEEE Trans. Ind. Electron., vol. 48, no. 2, pp. 344–351.
- [4] S.K. Han, J.Y. Lee, G.W. Moon, M.J. Youn, C.B. Park, N.S. Jung, and J.P. Park (July 2002) "A new energy-recovery circuit for plasma display panel," Electron. Lett., vol. 38, no. 15, pp. 790– 792.
- [5] S.K. Han, G.W. Moon and M.J. Youn (March 2007) "Cost Effective Zero-Voltage and Zero-Current Switching Current-Fed Energy-Recovery Display Driver for AC Plasma Display Panel", IEEE Trans. Power Electron., Vol. 22, no. 2.